# **Table of Contents**

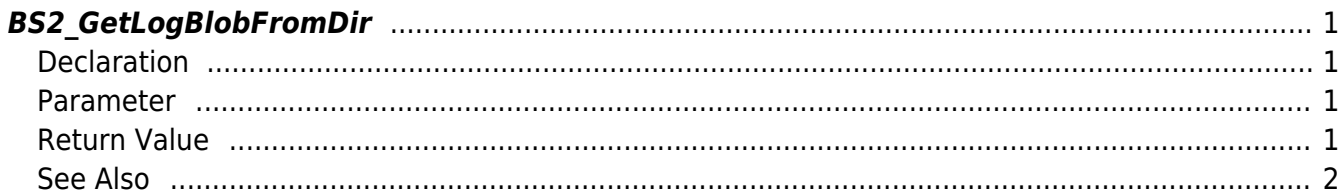

<span id="page-1-4"></span>[Log Management API](https://kb.supremainc.com/bs2sdk./doku.php?id=en:log_management_api) > [BS2\\_GetLogBlobFromDir](#page-1-4)

# <span id="page-1-0"></span>**BS2\_GetLogBlobFromDir**

Gets certain amount of logs based on the event mask from storage path in device.

## <span id="page-1-1"></span>**Declaration**

#include "BS\_API.h"

```
int BS2_GetLogBlobFromDir(void* context, const char* szDir, uint16_t
eventMask, BS2 EVENT ID eventId, uint32 t amount, BS2EventBlob** logsObj,
uint32 t* numLog);
```
#### [See BS2EventBlob Structure](https://kb.supremainc.com/bs2sdk./doku.php?id=en:log_management_api#bs2eventblob)

#### <span id="page-1-2"></span>**Parameter**

- [In] *context* : Context
- [In]  $szDir$  : Storage path in device
- [In] *eventMask* : event mask
- [In] *eventId* : Log record ID. When the value is 0, gets the logs from the beginning.
- [In] *amount* : Maximum number of logs. When the value is 0, gets the logs starting from the event ID.
- [Out] *logsObj* : Pointer to store the log record's address.
- [Out] *numLog* : Number of log records.

#### **NOTE**

The logsObj variable needs to return the memory to the system by the [BS2\\_ReleaseObject](https://kb.supremainc.com/bs2sdk./doku.php?id=en:bs2_releaseobject) function after being used.

#### <span id="page-1-3"></span>**Return Value**

If successfully done, BS\_SDK\_SUCCESS will be returned.

If there is an error, the corresponding error code will be returned.

## **See Also**

#### [BS2\\_GetLogFromDir](https://kb.supremainc.com/bs2sdk./doku.php?id=en:bs2_getlogfromdir) [BS2\\_GetFilteredLogFromDir](https://kb.supremainc.com/bs2sdk./doku.php?id=en:bs2_getfilteredlogfromdir)

From: <https://kb.supremainc.com/bs2sdk./>- **BioStar 2 Device SDK**

Permanent link: **[https://kb.supremainc.com/bs2sdk./doku.php?id=en:bs2\\_getlogblobfromdir&rev=1504600908](https://kb.supremainc.com/bs2sdk./doku.php?id=en:bs2_getlogblobfromdir&rev=1504600908)**

<span id="page-2-0"></span>Last update: **2017/09/05 17:41**